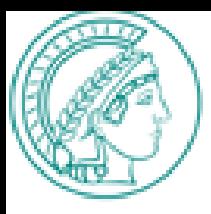

# Data exchange for web site content and resource sharing

Jacquelijn Ringersma Karin Kastens Jos van Berkum

Max Planck Institute for Psycholinguistics

26. DV Treffen, Berlin, September 23 2009

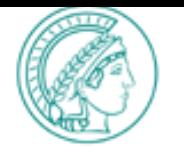

# Renewing the MPI-PL web site

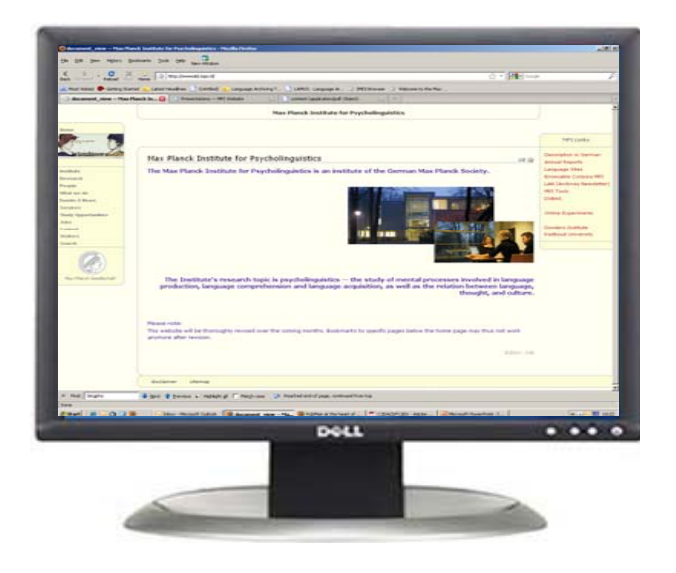

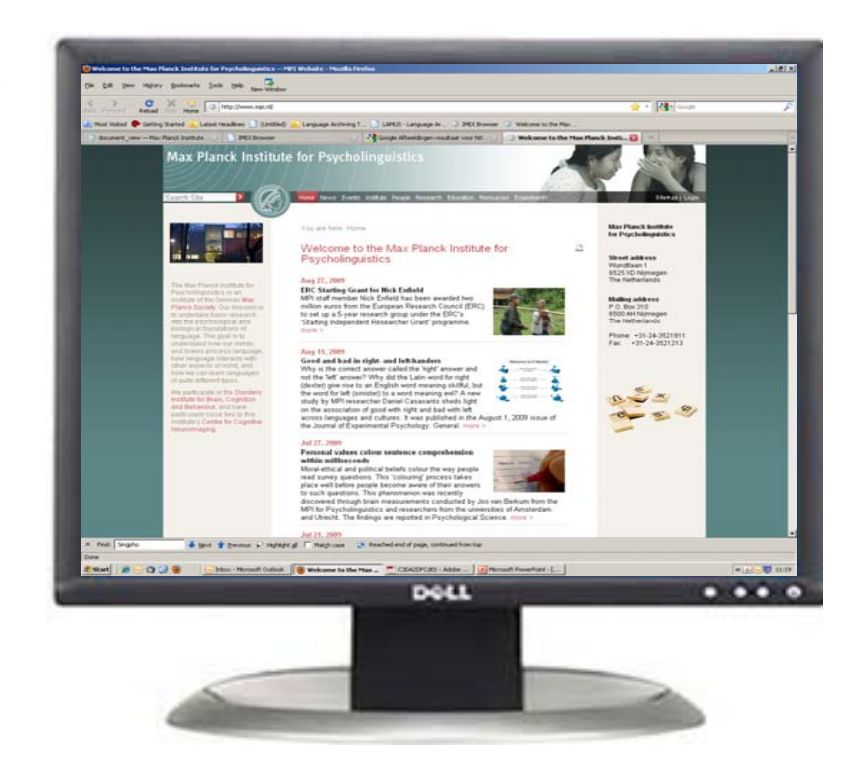

"bigger, better, MPG greener .." "structure the content" "more user friendly"

"consistent information""interaction with data repositories"

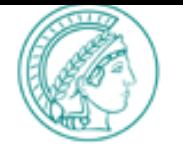

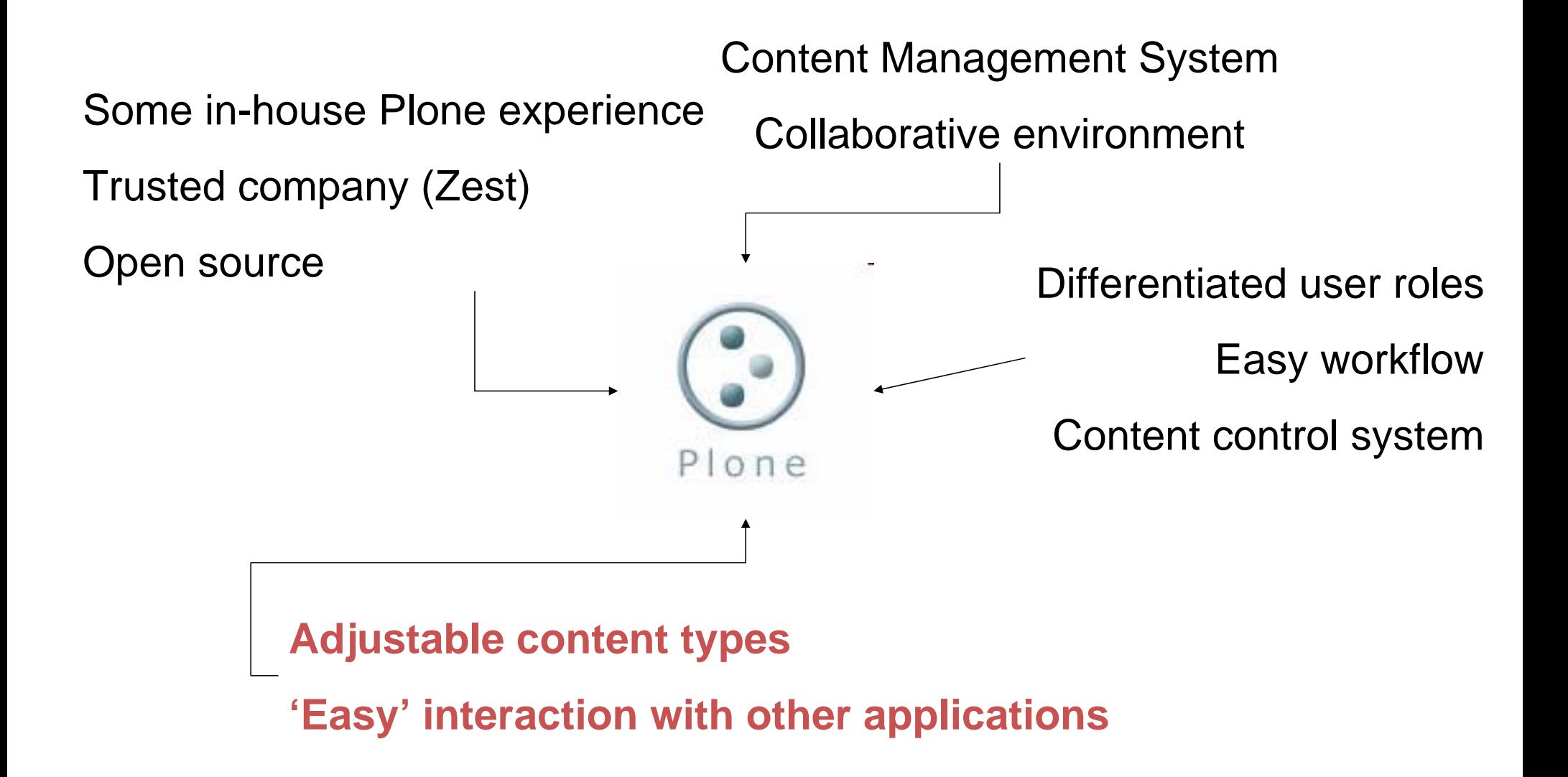

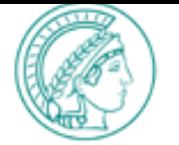

# A 'Plone' website:

A set of 'content types' structured together:

folders

pages

news items

events

collections, collages

with templates (styles) for every content type

and… filled with content

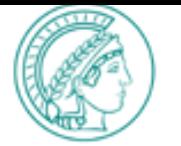

# Special content types for organizational units:

### person, project, group

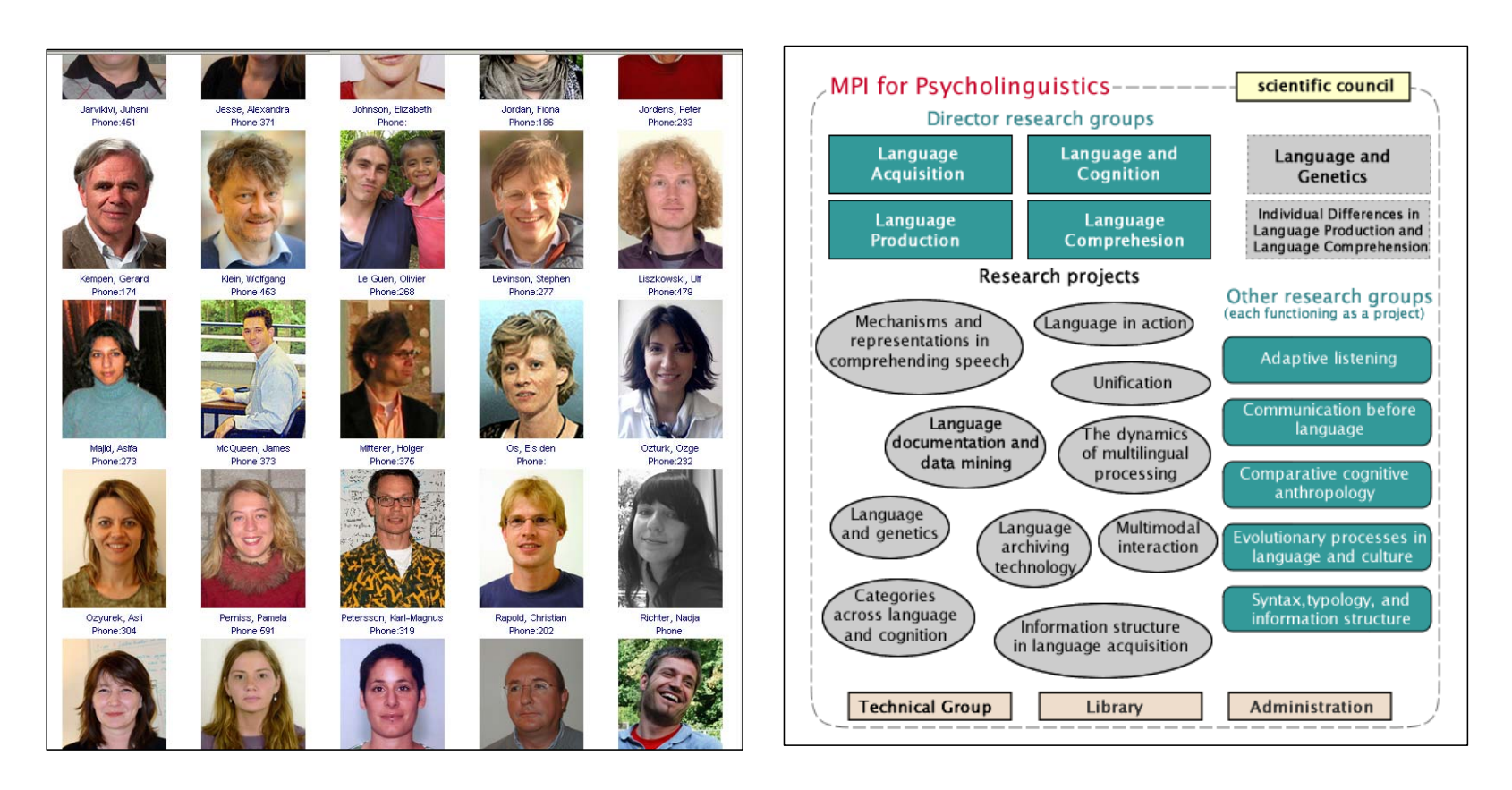

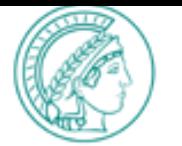

# Special content types for research output:

## publication lists and presentation lists

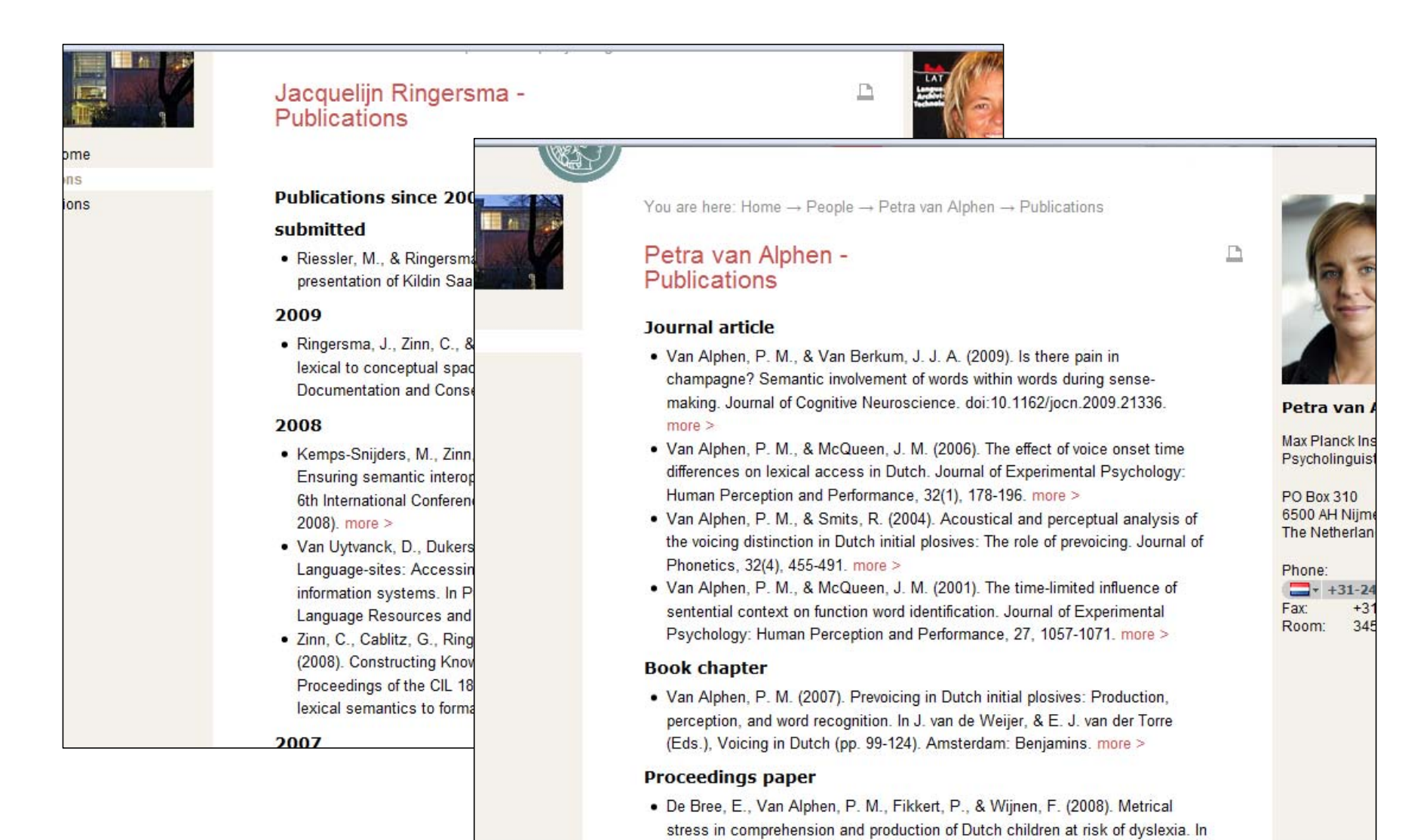

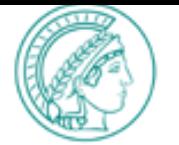

Data exchange to fill CT from other applications:

MPI-PL people data base

MPDL Publication repository PubMan

Data exchange for primary research data:

MPI-PL primary data archive

Background:

Consistency of information

Single data entry in specialized application

Information can be retrieved on multiple web pages

Standard view and display

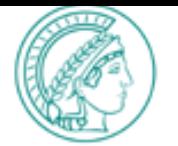

### **Data exchange**

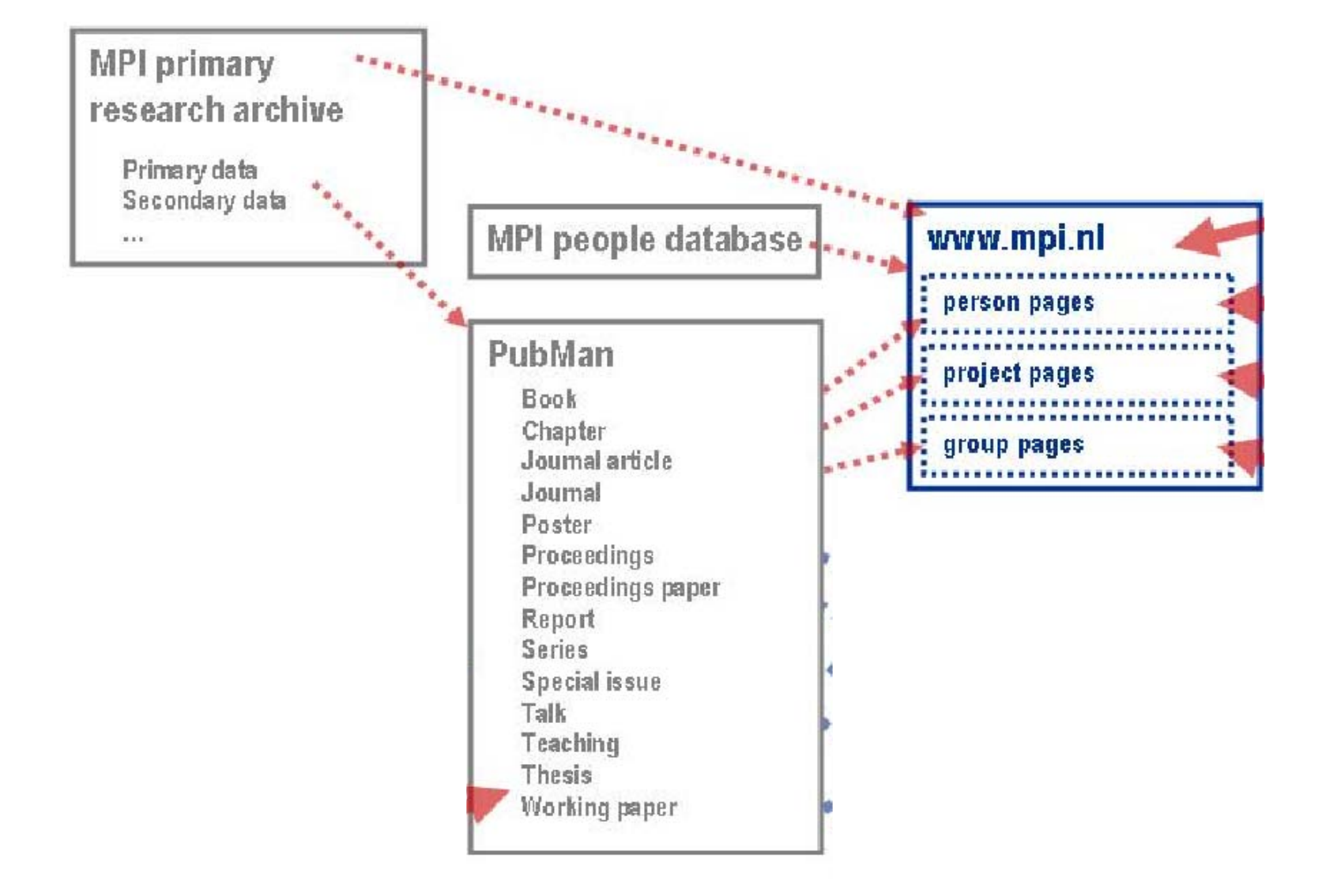

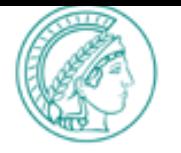

## For every staff member in the MPI-PL

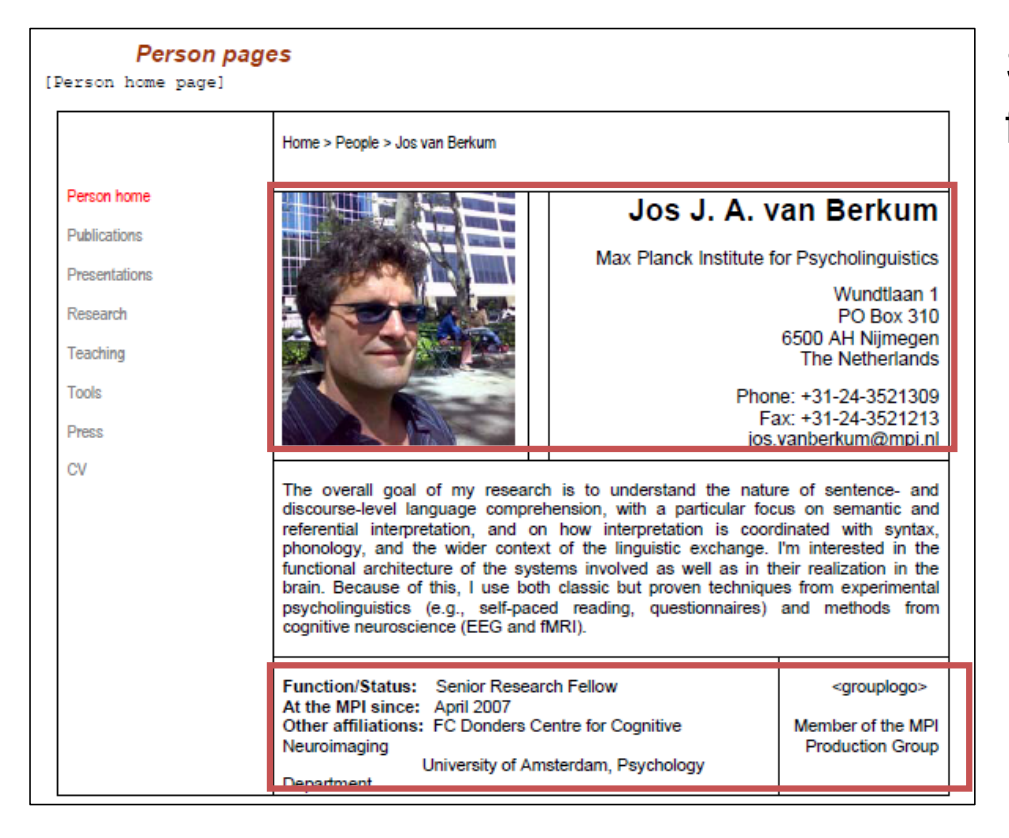

Standard home page: information retrieved from the MPI Oracle database

Standard folder structure (Publications, Presentations, Research, Teaching, Tools, Press, CV)

Free text

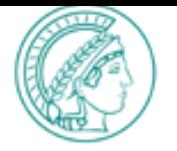

### **From people data base to person page**

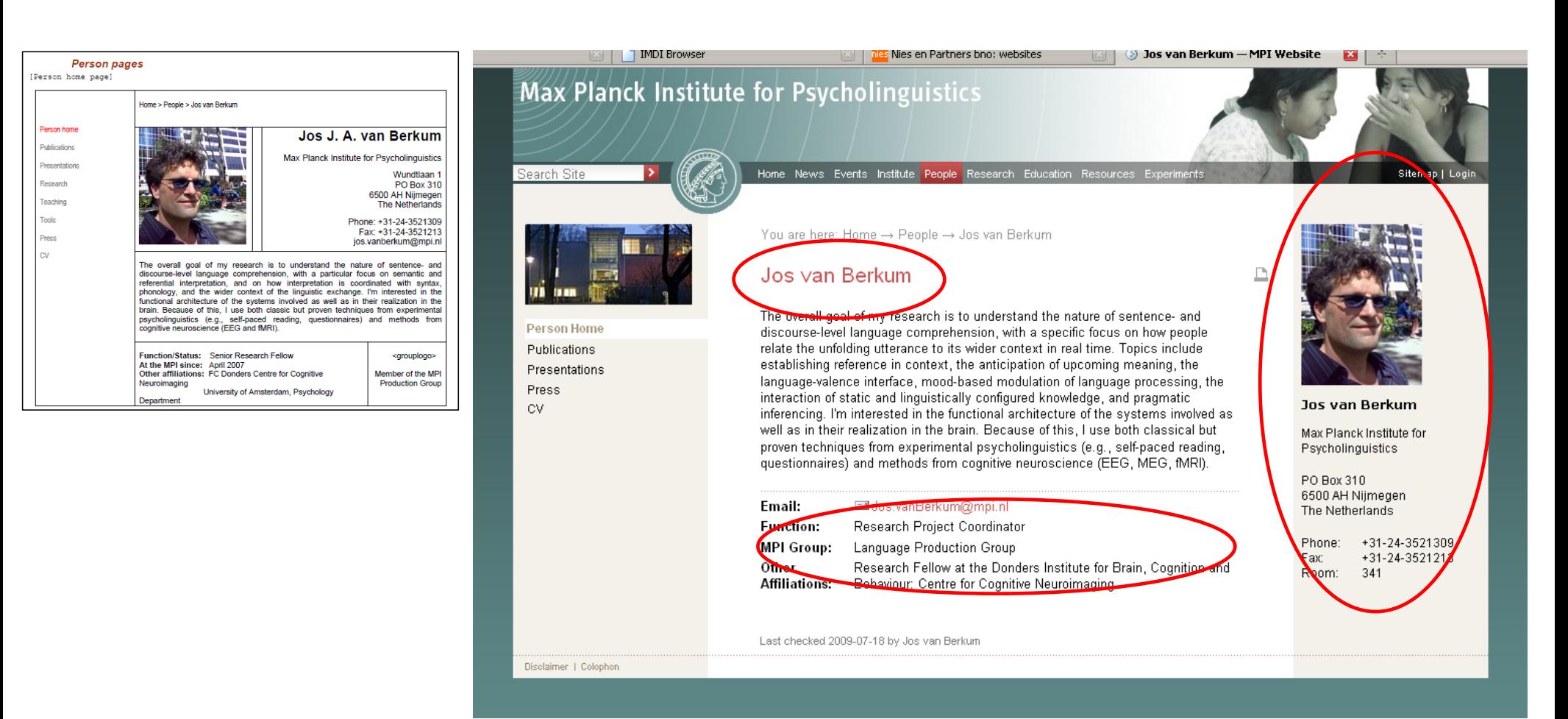

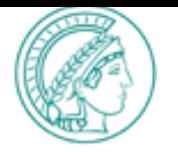

### **From people data base to person page**

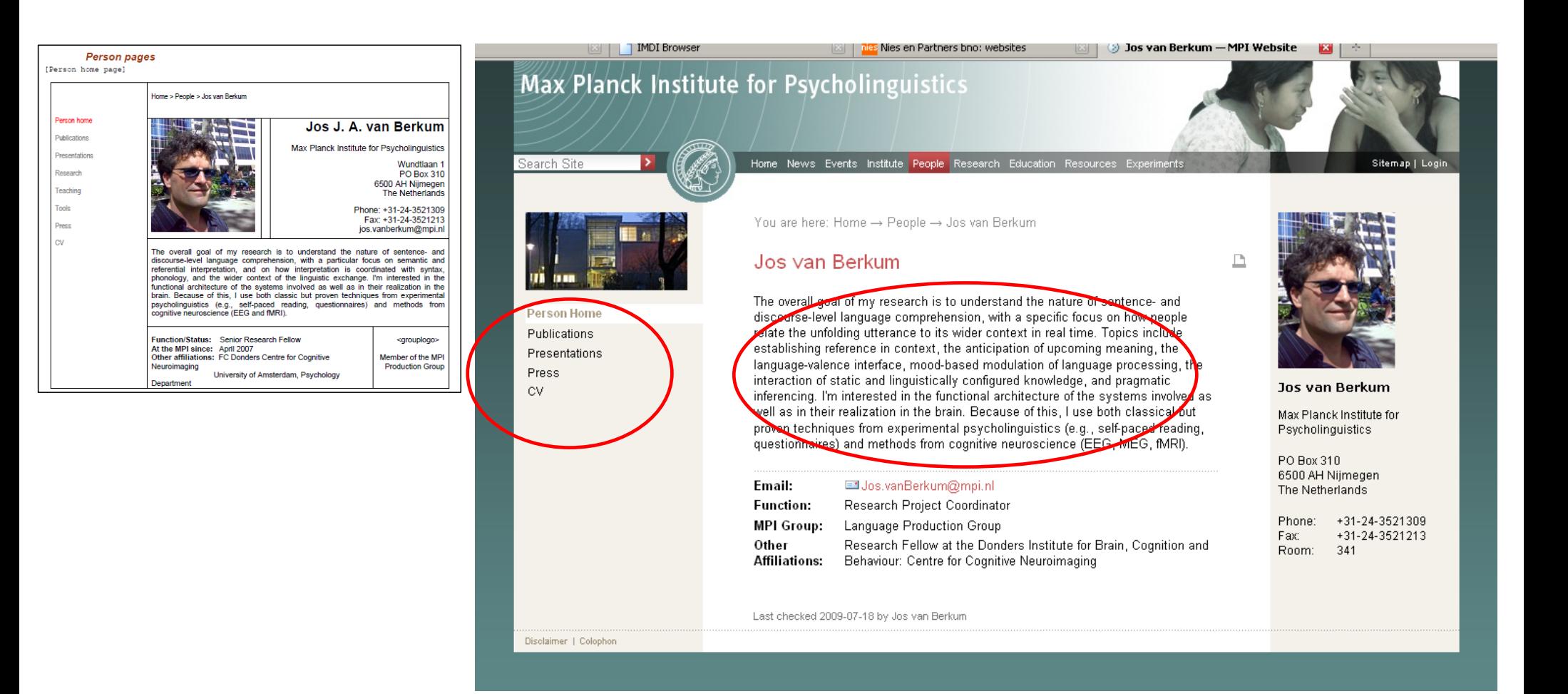

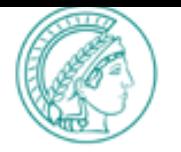

Person pages are created on the basis of the Oracle data base field 'name'. Process is controlled by a python script

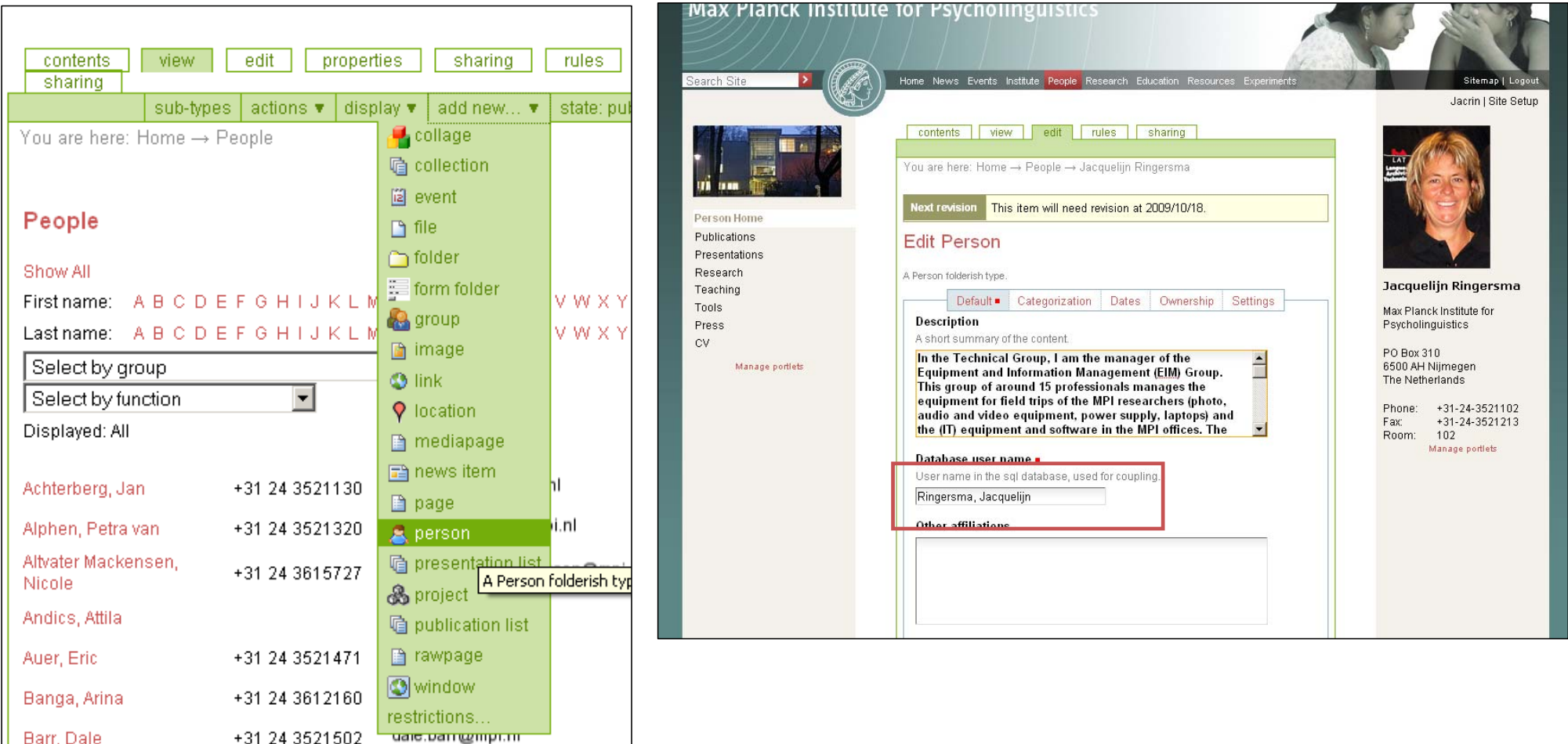

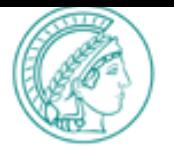

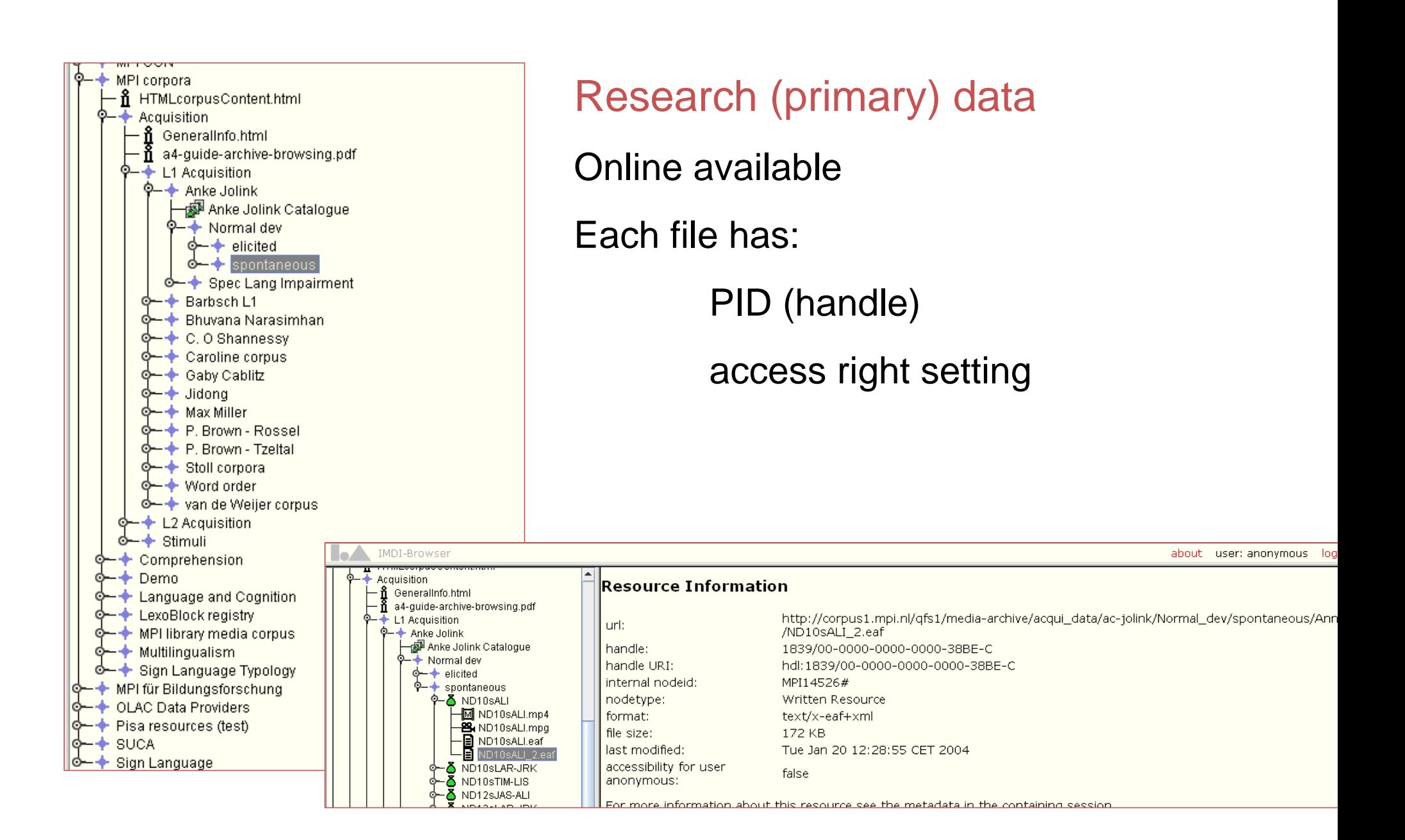

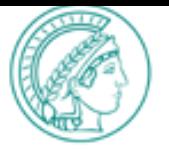

### **Multi media from MPI-PL research data archive**

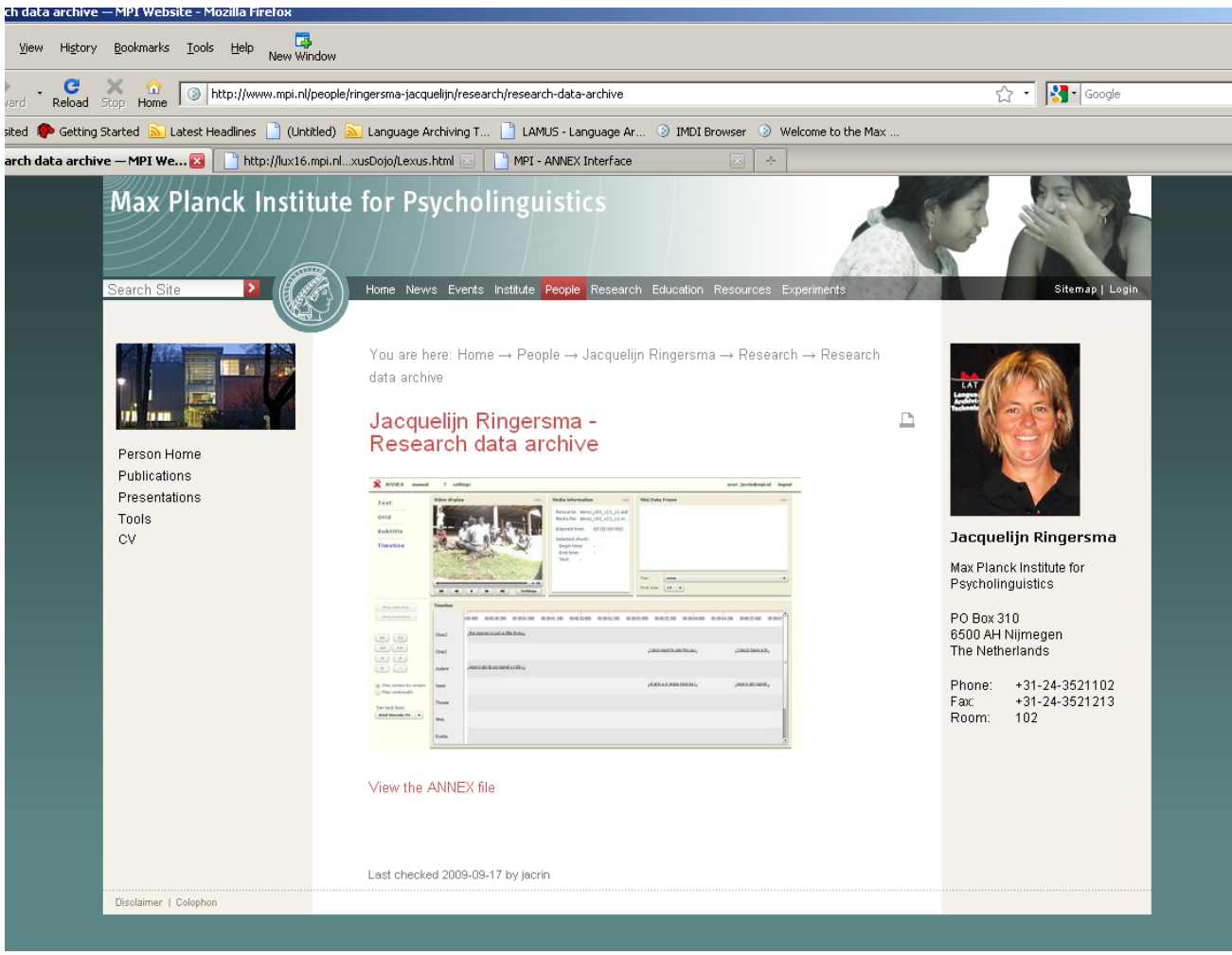

Direct links from web page to data file

Alternative: **supplementary material to publications**,  $\rightarrow$  PubMan

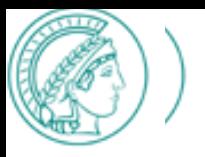

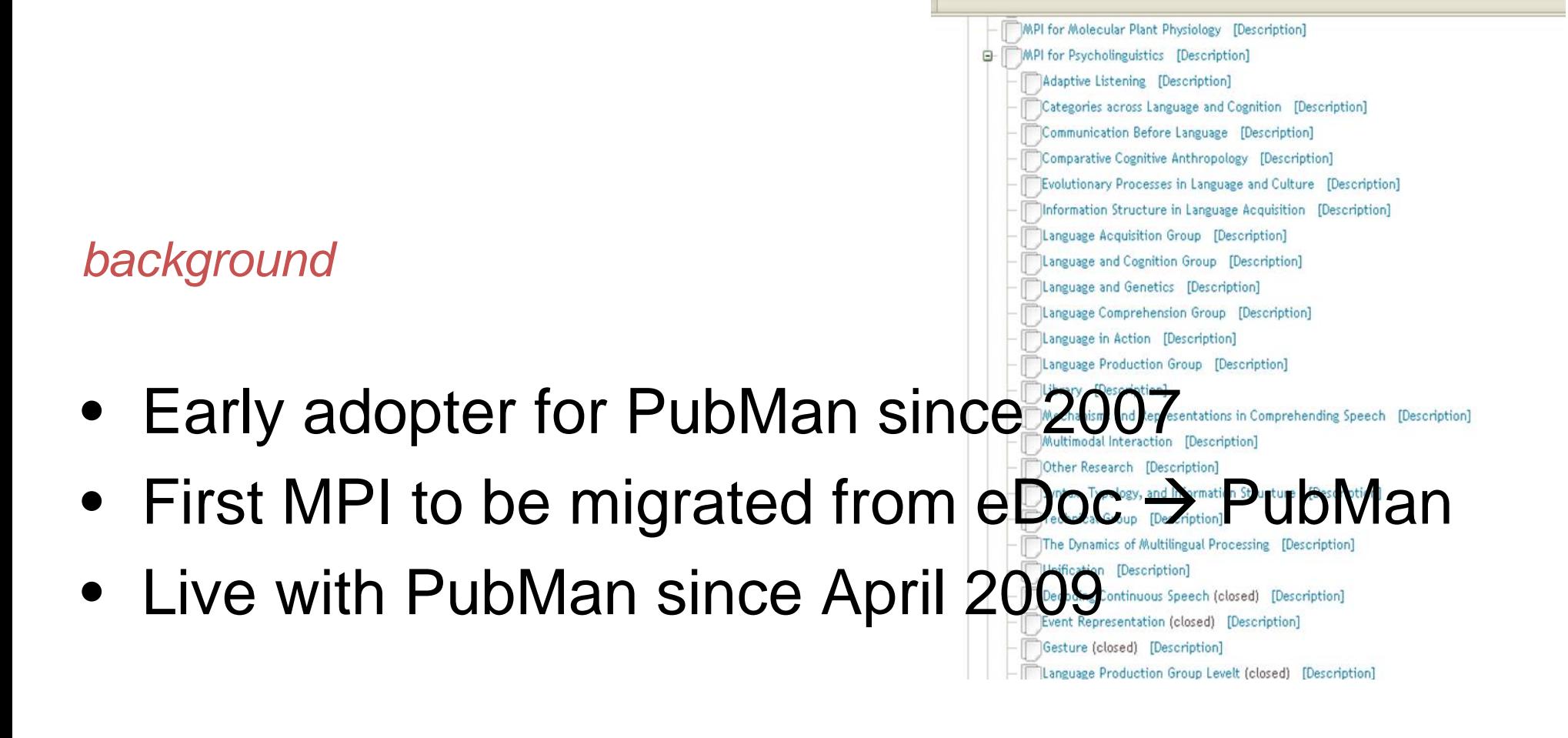

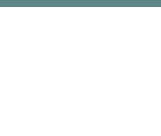

# **ONE** entry point for publications,

**MULTIPLE** outlets

Researchers, secretaries, or librarians enter publication data AND upload full texts

LIBRARIANS perform quality check before 'releasing' item for world-wide visibility

Metadata always visible

Visibility of full texts can be set to public, private, or restricted

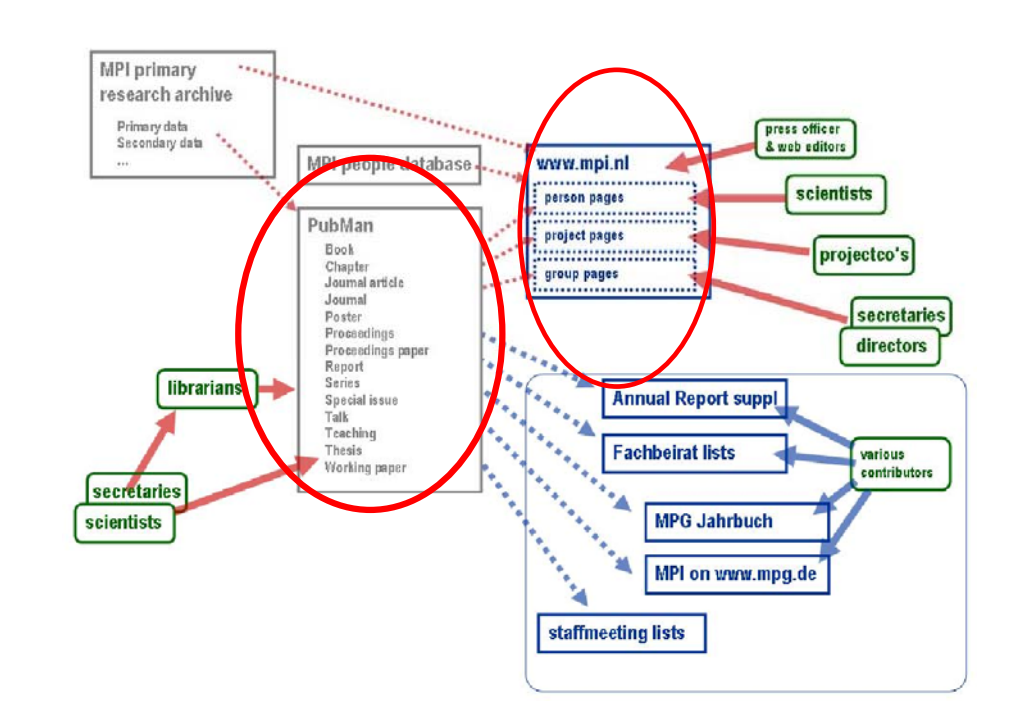

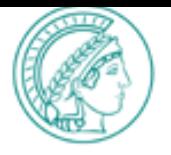

#### Standardized listings for Person pages Max Planck Institute for Psycholinguistics Search Site Home News Events Institute People Research Education Resources Experiments Siteman You are here: Home → People → Jos van Berkum → Publications Jos van Berkum -D Publications Person Home in press Publications • Van Berkum, J. J. A. (in press). The electrophysiology of discourse and Presentations Project pagesPress Home News Events Institute People Research Educ Search Site Sitemap | Login CV You are here: Home → Research → Research projects → Multimodal interaction Project  $\rightarrow$  Publications coordinators: 200 - Nick Enfield Multimodal interaction -B  $\bullet$  ( **Tanya Stivers** Publications Project Home **Max Planck Institute for** Subprojects in press **Psycholinguistics** People · Brown, P. (in press). Politeness. In P. C. Hogan (Ed.), Cambridge **Street address** Publications Encyclopedia of the Language Sciences (CELS). Cambridge: Cambridge Wundtlaan 1 Events University Press, more > 6525 XD Nijmegen The Netherlands 2009 · Enfield, N. J. (2009). The anatomy of meaning: Speech, gesture, and **Mailing address** P.O. Box 310 composite utterances. Cambridge: Cambridge University Press. more > 6500 AH Nijmegen · Rossano, F., Brown, P., & Levinson, S. C. (2009). Gaze, questioning and The Netherlands culture. In J. Sidnell (Ed.), Conversation analysis: Comparative Phone: +31-24-3521911 perspectives (pp. 187-249). Cambridge: Cambridge University Press. more > Fax: +31-24-3521213 · Stivers, T., Enfield, N. J., Brown, P., Englert, C., Hayashi, M., Heinemann, T., et al. (2009). Universals and cultural variation in turn-taking in

conversation. Proceedings of the National Academy of Sciences of the United

States of America, 106 (26), 10587-10592. more >

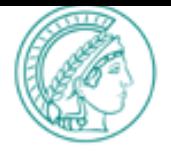

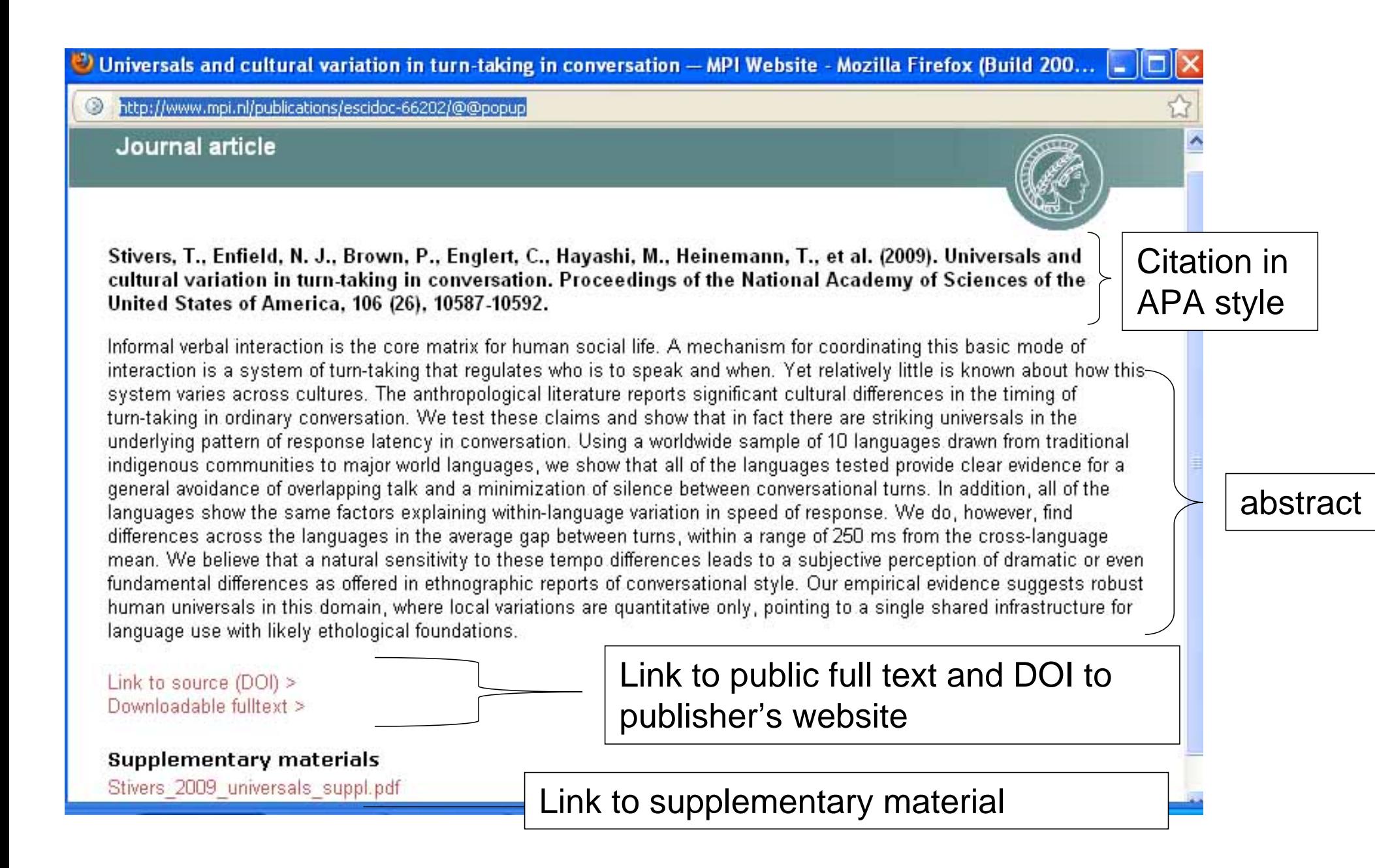

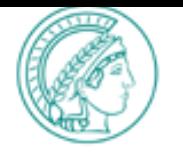

### Short view of an item with

### one file and one locator

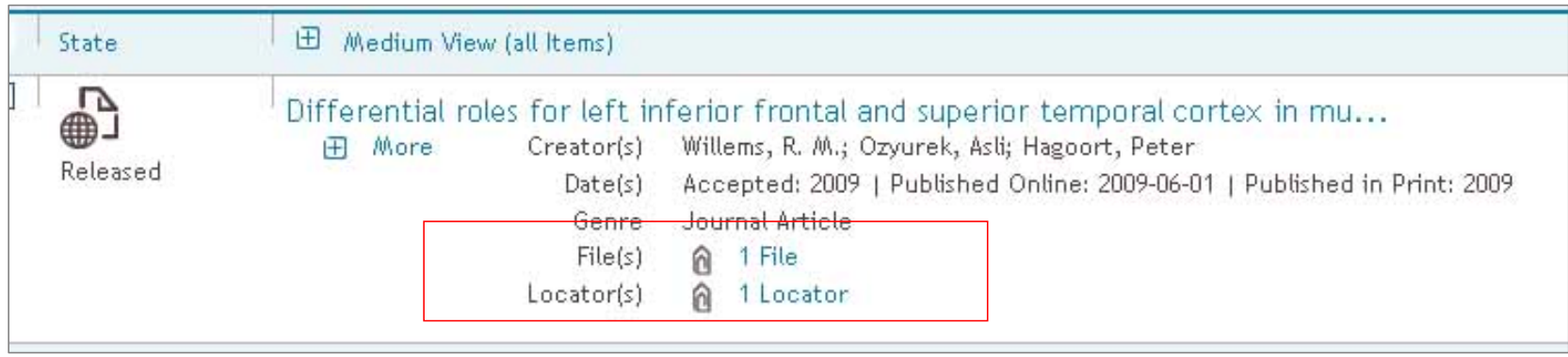

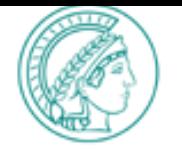

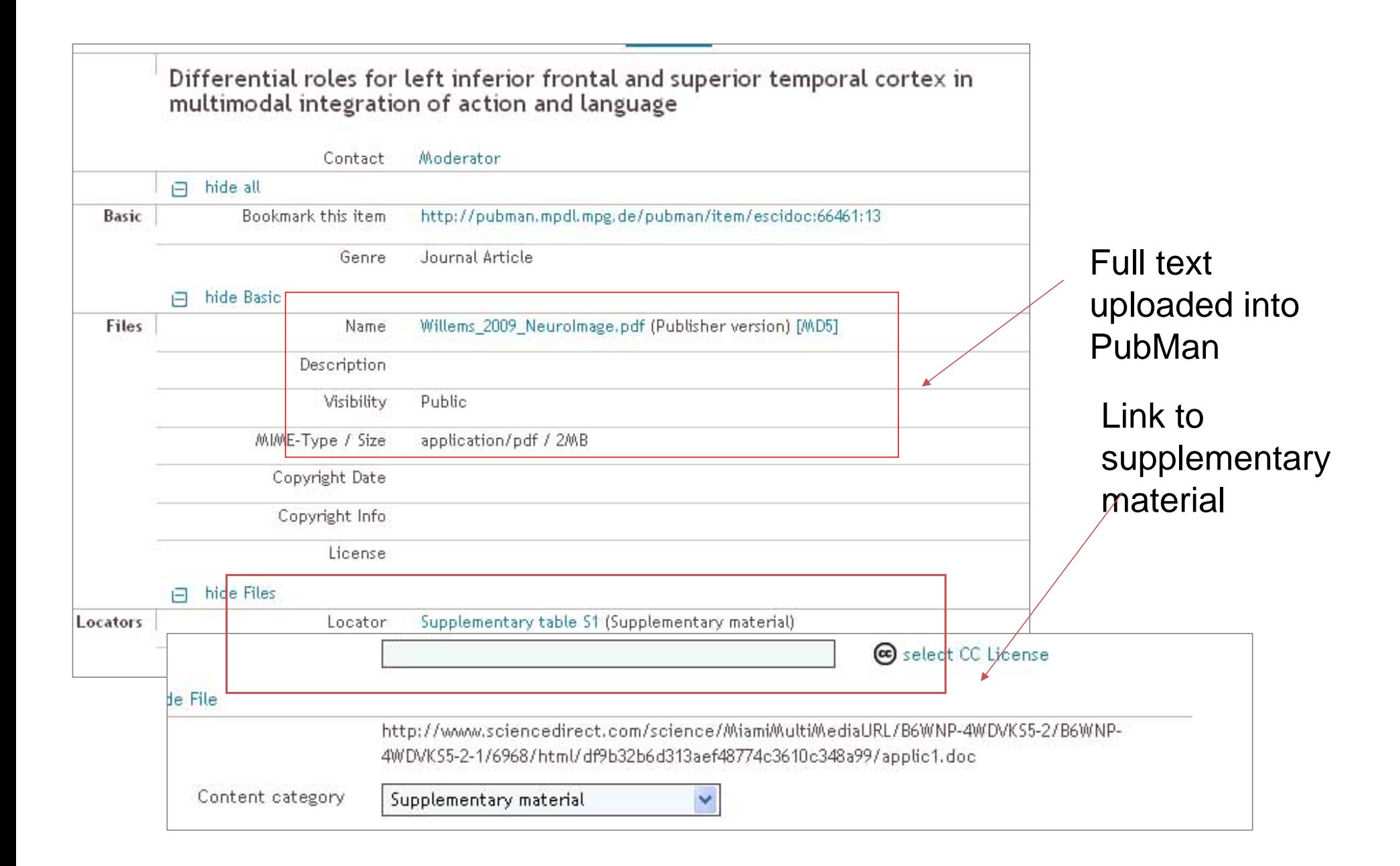

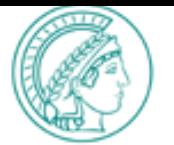

### .. *Authors and affiliations*

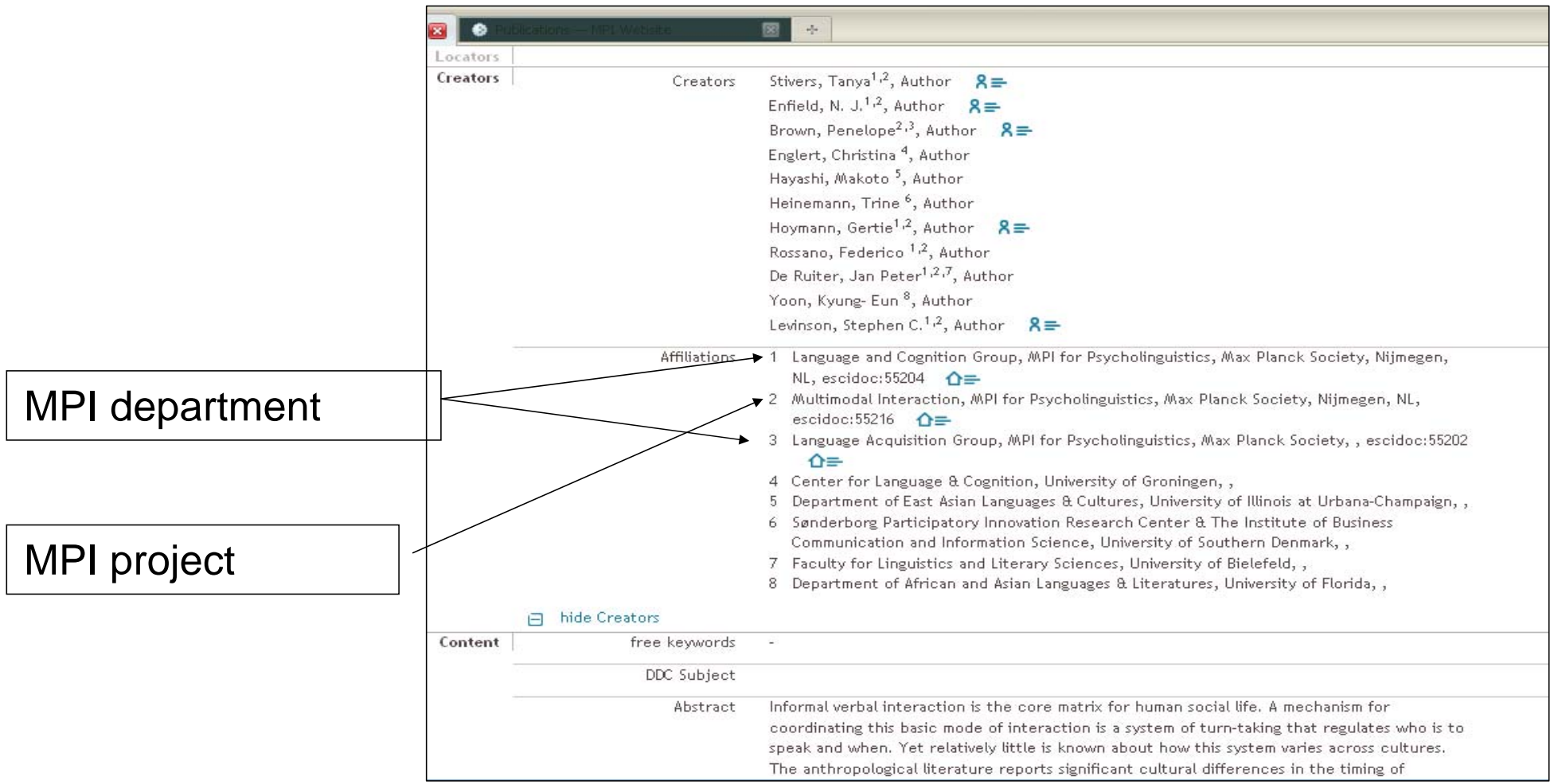

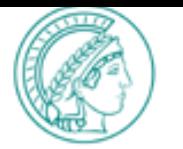

### *.. Via REST interface*

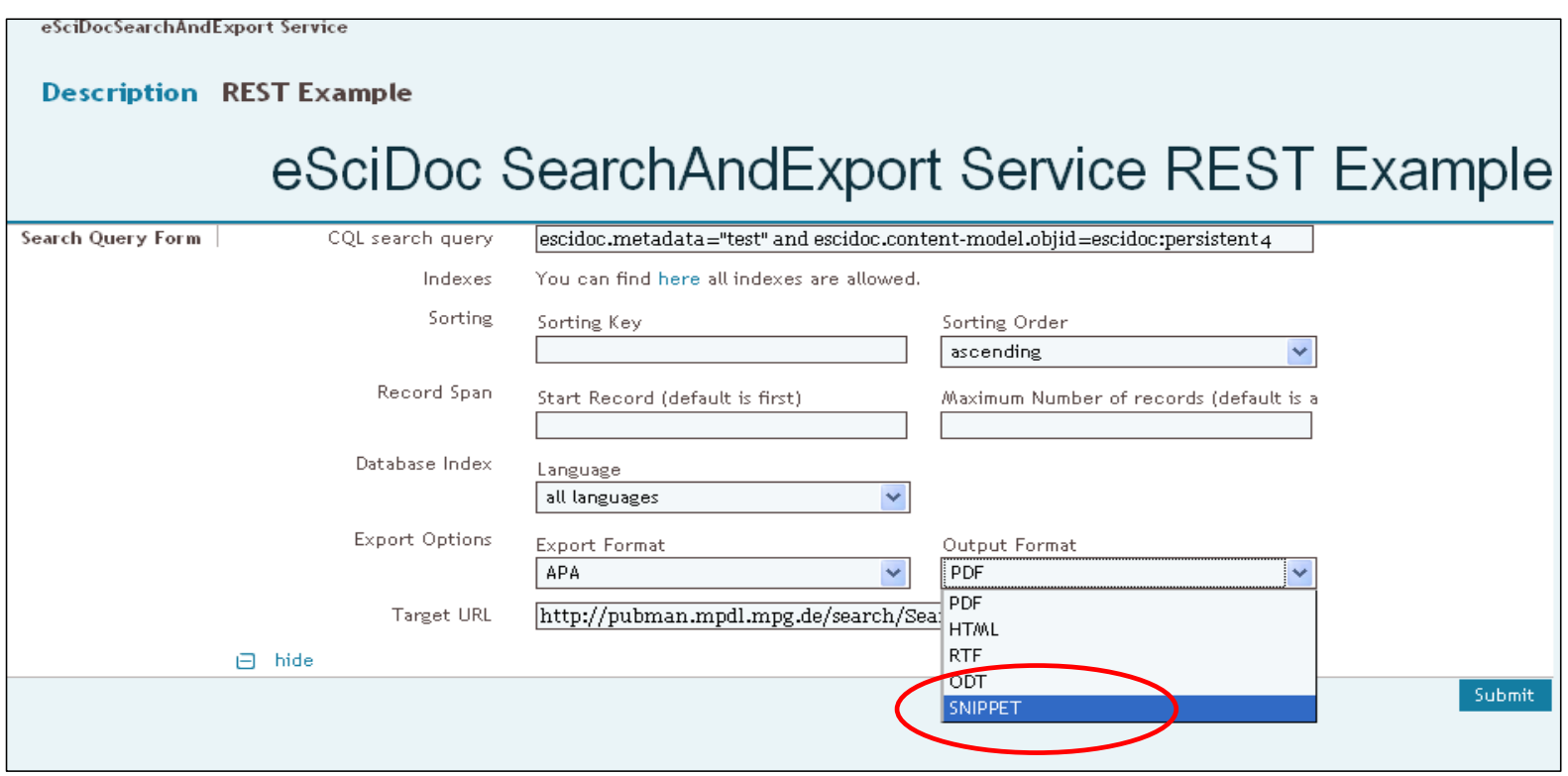

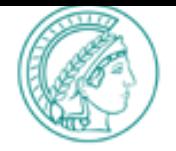

### .. *Export url*

http://pubman.mpdl.mpg.de/search/SearchAndExport?cqlQuery=escidoc.contentmodel.objid=escidoc:persistent4 AND escidoc.context.objid any "escidoc:54203 escidoc:61348 escidoc:57277"&exportFormat=APA&outputFormat=snippet&language=all&sortKeys=&sortOr der=ascending&startRecord=&maximumRecords=

### *… produces xml*

*.. Snippet format*

dcterms:bibliographicCitation xmlns:dcterms="http://purl.org/dc/terms/"><![CDATA[<span class="Default">Cutler, A., Otake, T., & amp; McQueen, J. M.<span class="DisplayDateStatus"> (2009).</span> Vowel devoicing and the perception of spoken Japanese words.</span><span class="Italic">&nbsp;The Journal of the Acoustical Society of America</span><span class="Default">, </span><span class="Italic">125</span><span class="Default">(3), 1693- 1703.</span>]]></dcterms:bibliographicCitation>

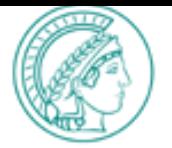

#### Pubman import <sup>4</sup> Up to Site Setup Publications and presentations are put in the 'publications' folder in the root of the website. This folder is emptied and refreshed nightly. When it does not exist (anymore) it is created. PubMan urlThe default urls can be changed in the pubman settings control panel. Go to the publications folder. **Full import** Warning: Using this import will remove all existing publications and presentations and import them fresh using the given url. URL to the pubman data The default url that is given imports all publications. This is done nightly (when the croniob has been turned on. The default url Default:can be changed in the pubman settings control panel. http://pubman.mpdl.mpq.de/search /SearchAndExport?cqlQuery=escidoc.content-Nightly full import model.objid=escidoc:persistent4%20AND%20escidoc.context.objid%20any%20  $exportFormat = APA\n% outputFort = snippet&language=allksortKeys = %$ sortOrder=ascending&startRecord=&maximumRecords=  $\lvert \cdot \rvert$  $\overline{1}$ Import Data Single publication import Import a single publication or presentation. If the publication or presentation already exists on this website, it is removed Ad hoc import – and then added with the new data. This is non-destructive: all other publications and presentations are left untouched. **Escidoc object id escidoct** Import Single Item urgent matters Non-destructive import Do a non-destructive import. This only adds or updates publications and presentations, and -- unlike the full import -- does not throw anything away. You can use this for importing say the changes of the last two weeks. URL to the pubman data Import Data

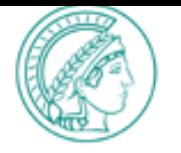

Publication metadata (reference, abstract, links) are stored in CMS

Each publication is stored in a text string via python script

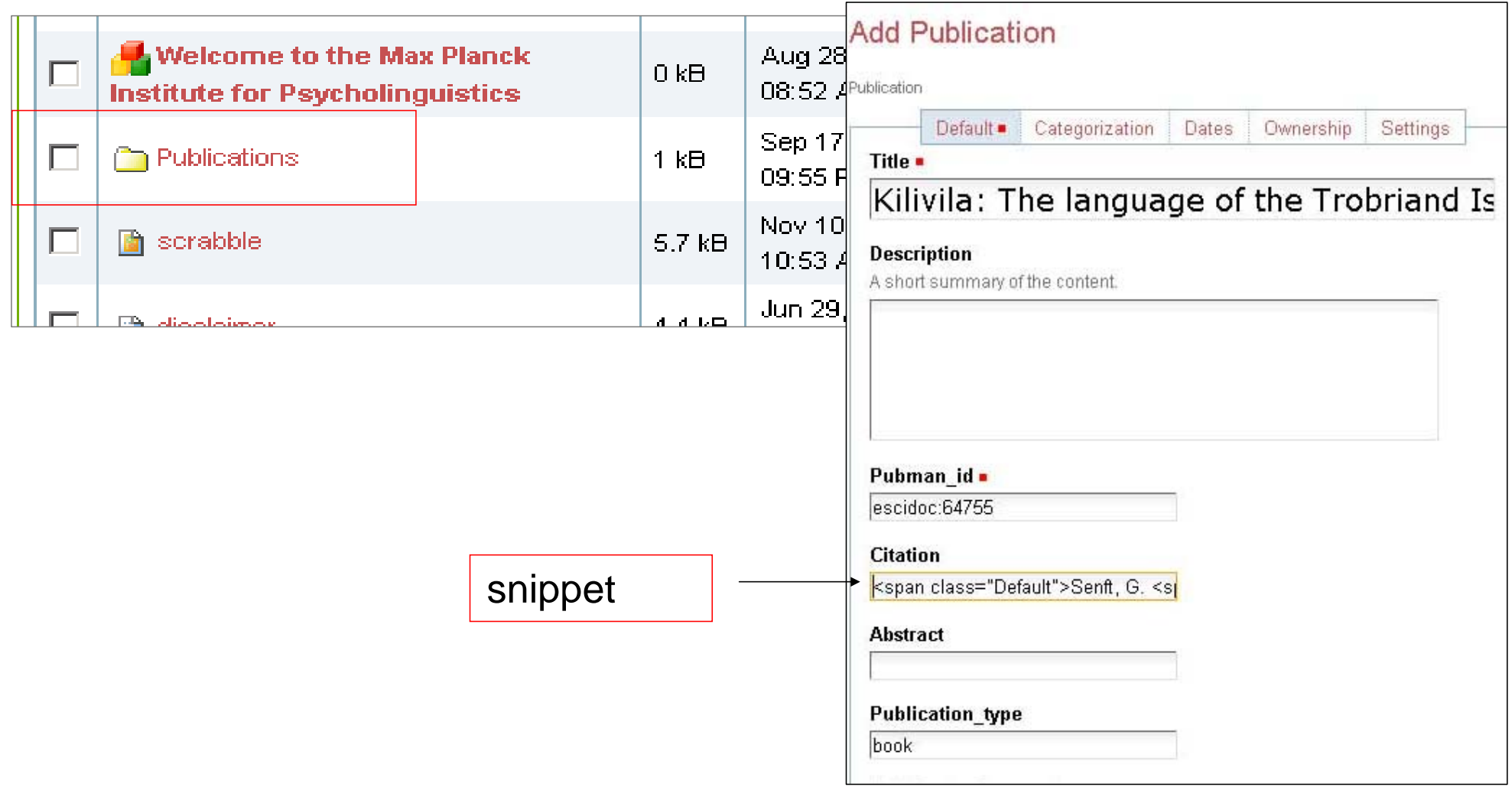

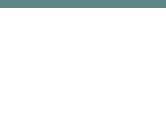

Publication lists are selected by criteria

- Author name
- •Organizational unit (departments, projects)
- Publication type
- Year or publication status
- Local tag (used to select special publications OR exclude publications)

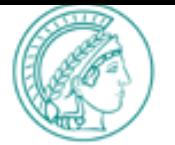

### *Publication list - criteria*

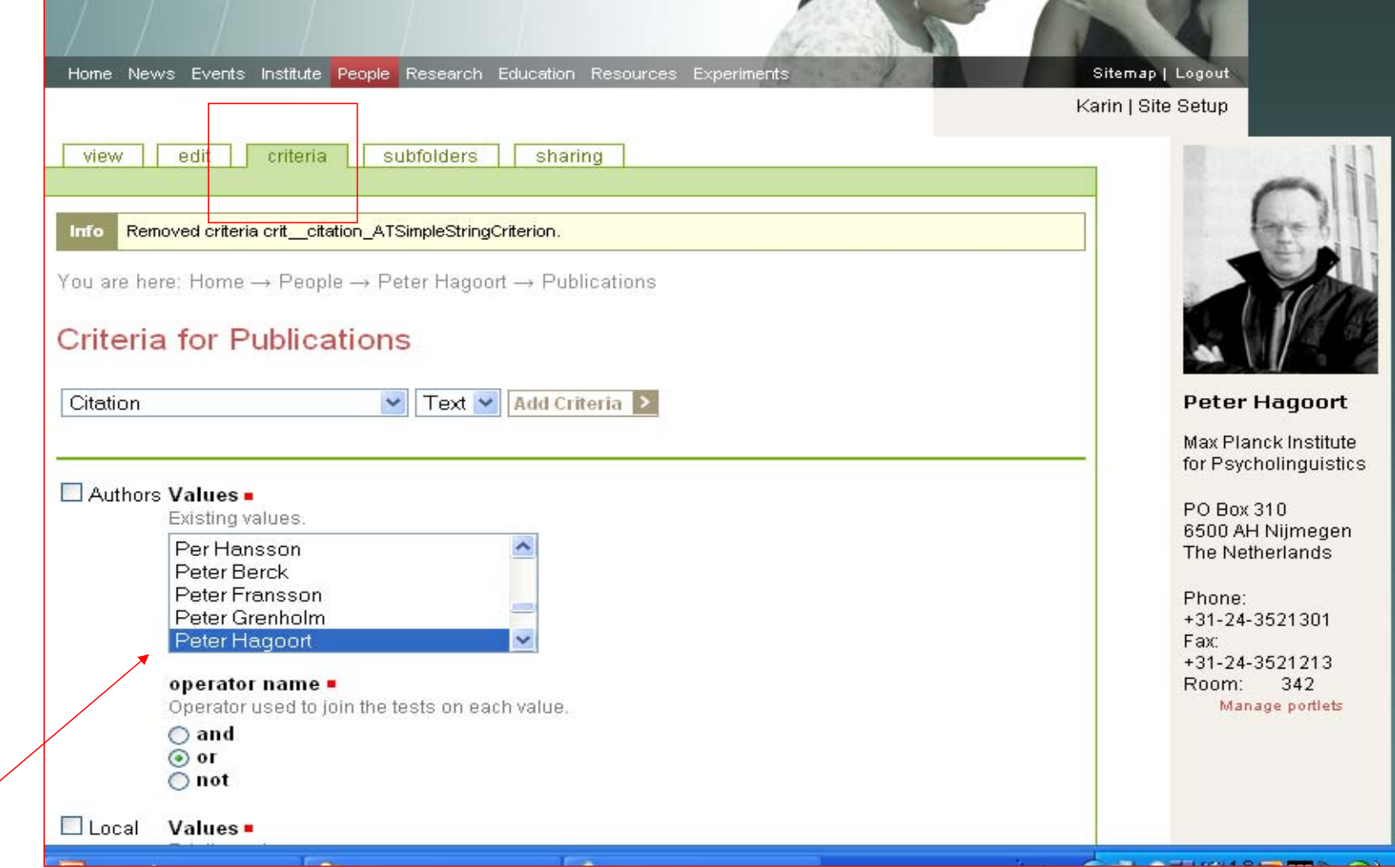

Selection by author name

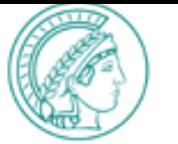

### *Publication list - criteria*

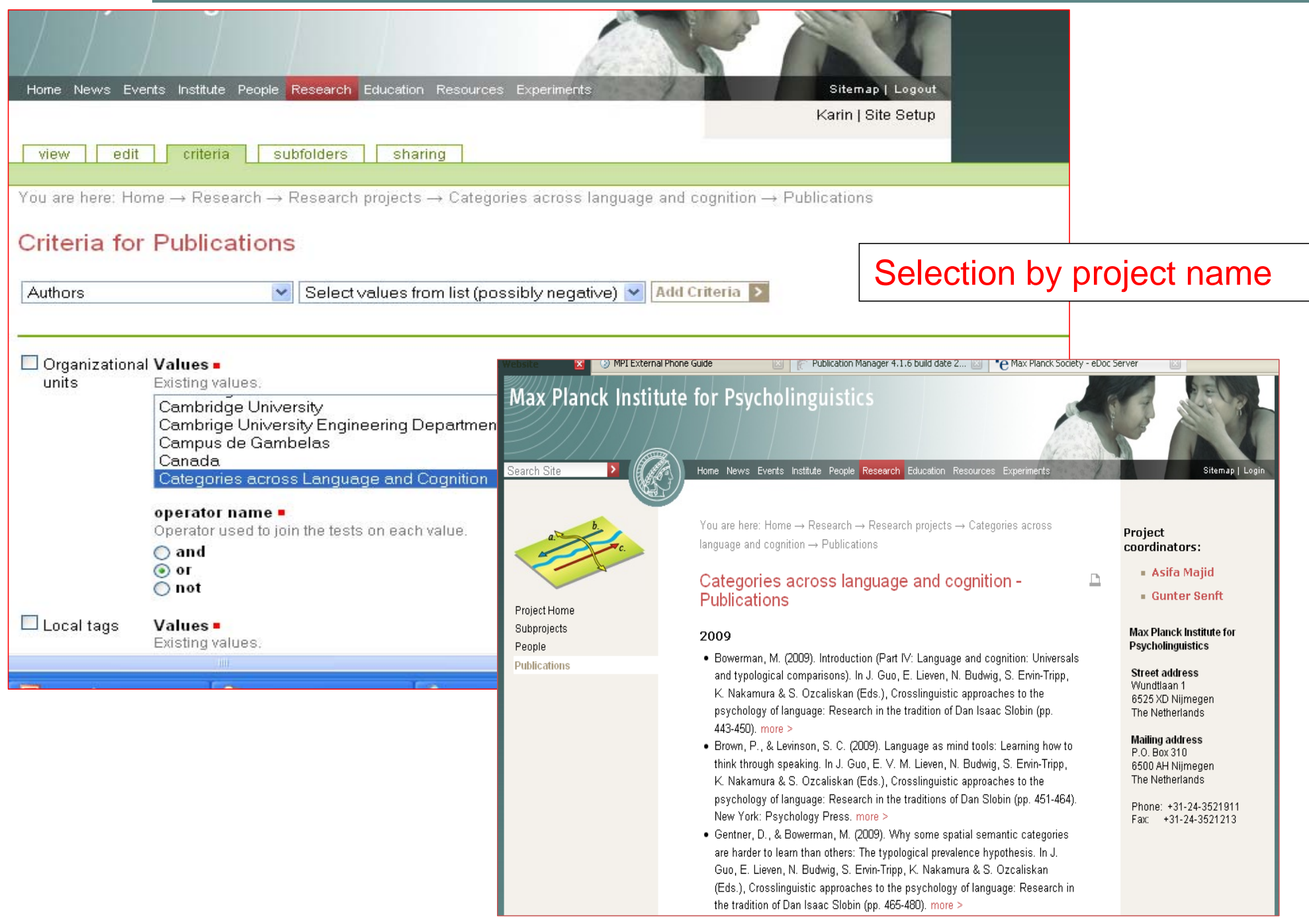

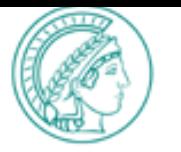

# **Publication list - display**

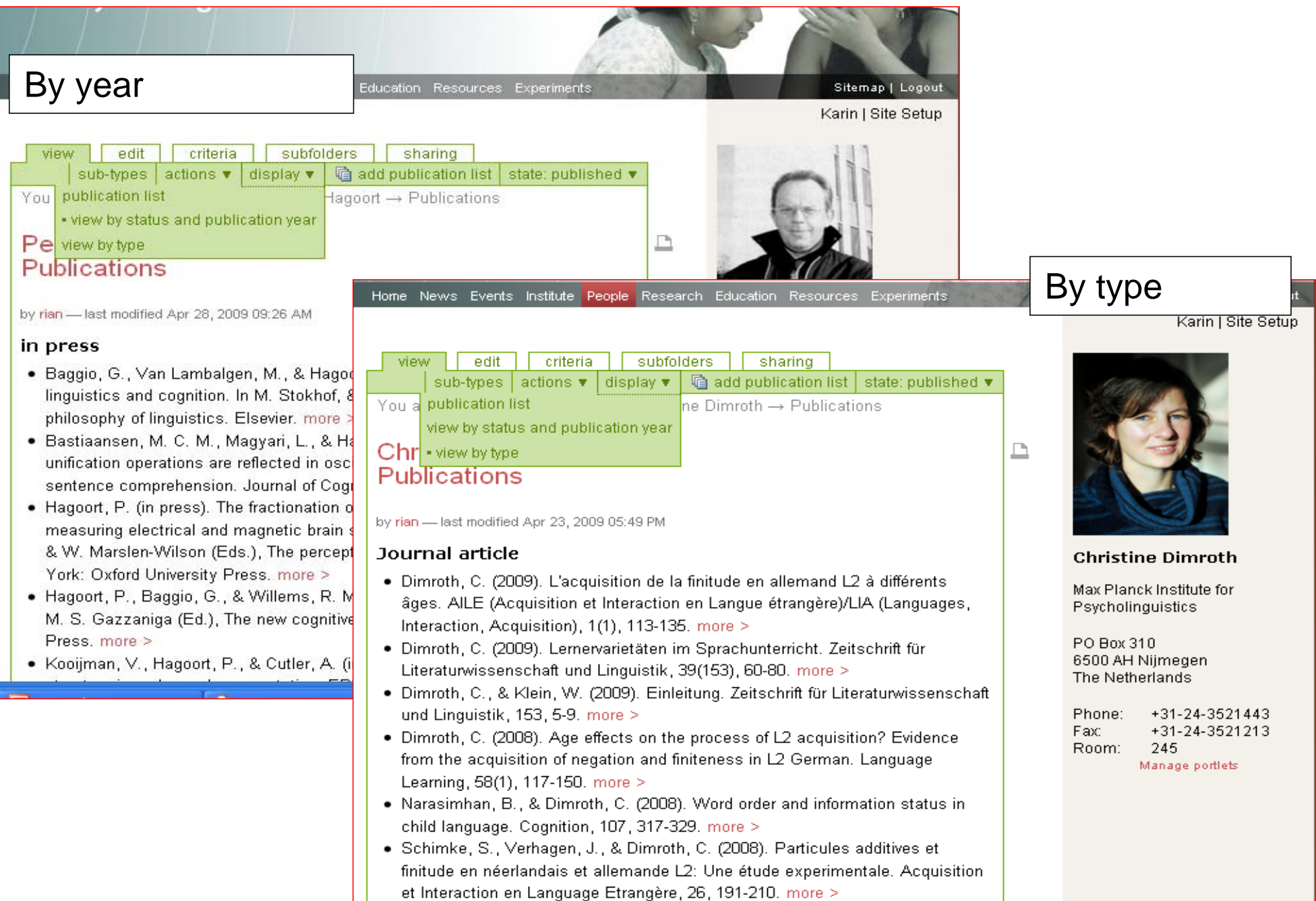

· Dimroth, C., & Klein, W. (2007). Den Erwachsenen überlegen: Kinder

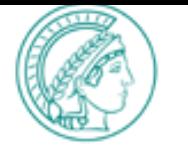

- Central data repositories
	- –Institute people data base
	- –Primary data archive
	- PubMan
- Complex information bundles
- Consistent standardized and formatted output
- Multiple output portals: person, project & group
- No heavy load in CMS of web site (speed)
- Website is an incentive for researchers to use PubMan or MPI-PL archive

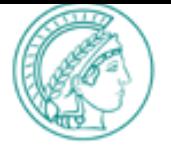

```
authors = \lceilqroups = []## Inside an item, every `publication: creator` is extracted.
      for creator in item.findall('.//' + PUBLICATION + 'creator'):
         ## * Every creator without an attribute role="author" or "editor" is ignored.
         if not creator.get('role') in ('author', 'editor'):
             logger.debug("Found creator without author/editor role: %s.",
                      creator.get('role'))
         __continue<br>## * Within a creator, every `escidoc:person` is extr<u>acted.</u>
         for author in creator.findall(ESCIDOC + 'nerson')
            full = author.findtext(
                './' + ESCIDOC + 'complete-name').strip()
            family \mathbf{F} and \mathbf{U}\mathcal{H} W<sup>arre</sup>, \mathcal{H} at \mathcal{O}<sup>11</sup>
            \mathbf{g} \mathbf{h} \mathbf{h}\mathbf{a}ntation given-name').strip()
            ## * The person's `complete-name` is used if available,
            ## otherwise `family-name` and `given-name` are
            ## concatenated.if not full:full = u''.join([given, family])full = full.encode('utf-8')authors.append(full)
            ## * For e<mark>http://www.mpi.nl/people/ringersma-jacquelijn/presentations</mark>
            ## and t
            ## organization names are addedto the list of groups
http://www.mpi.nl/people/kastens-karin/presentations## of the
  Check our that we define the web sites that the web sites of the web sites of the web sites of the web sites of the web sites of the web sites of the web sites of the web sites of the web sites of the web sites of the we
    Presentation lists on the web site<br>Presentation lists on the web site<br>Presentation lists on the web
```